# Through the Viewfinder

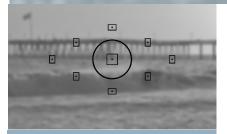

## IN THIS ISSUE:

Prez's Pad:

This Page!

Digital Diva:

Page 4

VCCC (Club) Merit Awards:

Page 6

General Announcements

Page 15

VCCC (Club) Announcements:

Page 16

Professional Support Links:

Page 19

Club Officials:

Page 20

#### From the Prez's Pad

Sal Santangelo

#### **November**

Our next meeting will prove to be a busy one. We have elections. I won't get on my soap box. I've done that one too many times this year. Although there will be a slate of proposed candidates, you can still nominate individuals from the floor. If there is someone you know who will do a great job and is willing to be a candidate, please don't hesitate to place his name in the running. As I have said in the past, he/she will get all the support he/she will need from the "old ones." Also remember there are appointed committee chair positions that will need to be filled. Consider being a co-chair to share a lighter load!

Greg Cooper has again asked his class to attend a meeting of the club and this will occur this month. Since we encourage students to join the club, students will be allowed to submit one print image in an open category for critique. There will also be a best of the student group award chosen by our Judge Bob Fields. That student will be awarded one free year of 2018 membership in VCCC.

Included in the newsletter are the rules for the Year End Competition. Please review them carefully and be aware of the deadline dates for submissions. You should be receiving a notification of your merit winning images this year with in the next few days. Please bring your merit winning print images you wish to submit to the 2017 Year End Competition to the November meeting next week.

This will be our last meeting of the year. Please remember to renew your membership by paying dues to Joyce. They are due by January 1, 2018. I am sure she would be delighted to see payments at the meeting, but they can also be mailed to her address as shown on page 16.

There will be no tutorial this month. We will start our business meeting at 6:30 PM to include election of club officers. Critique will start at 7:00 PM. This month's assigned topic is Silhouettes and our mentor/judge is Robert Fields. See you at 6:30 PM, Wednesday November 8, 2017.

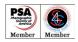

## VCCC 2017 Year-End Print & Digital Competition

#### **Qualifying Images:**

Any print division or digital division image entered for critique during the year and receiving a "merit" is eligible. If it did not receive a "print or digital merit", it cannot be entered. A member may enter an unlimited number of the "merit" winning images with **no limit per category**, however, no single merit image can be submitted in any division or category more than once.

#### Format:

**Print or Digital Division** images may be entered. Any "digital merit" may be entered into competition as a print or vice versa if so desired, **but no merit image can be simultaneously submitted in both divisions.** 

Print Division guidelines:

- Entry not to exceed 16x20", maximum size of image and mat combined; may be 16x20 borderless.
- Labeled on the back near the top with the photographer's name, **category**, title and the words "Year-End Competition.

Digital Division image guidelines:

- The usual digital entry format, size and resolution (jpeg, 1920x1080pixels, etc.)
- File label configuration: Lastname, Firstname\_CATEGORY\_TITLE\_Yearend

One may "massage" the post processing of either a print or digital image to take advantage of a judge's suggestions but it should not be substantially changed from the originally submitted image.

All images, print or digital, must have the same title as when originally submitted. All images for this competition must be re-submitted for this judging!

#### When:

A print entered for critique at the November general meeting that receives a "merit" qualifies for entry into the year-end competition. Any digital image entered for critique at the November general meeting that receives a "merit" will be allowed to be entered as a digital image or print.

You should bring your qualifying print entries to the November general meeting but all prints must ultimately be submitted to the Year End Coordinator no later than the last Monday of November. All digital entries must be submitted via the "digital entries" email system <u>after</u> the 2nd Wednesday of November and <u>before</u> the last Monday of November. Prints will be available for pick-up after the annual January banquet.

#### Awards:

1st, 2nd and 3rd place ribbons will be awarded per category. A member can only win one "place" ribbon per category, with the exception of honorable mentions (HM) or judge's choice (JC). There will also be a digital image and a print Best of Show award selected from the first place category winners of each respective division.

THERE WILL BE NO GENERAL CLUB MEETING IN DECEMBER.

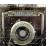

## VCCC 2017 Year-End Print & Digital Competition

## **Categories:**

#### 1. Landscape:

- Rural or urban
- Waterscapes
- Cityscapes
- Sunsets
- Outdoor scenic

#### 2. Wildlife:

- In its natural environment or habitat
- Nature images of animals, insects, etc.
- No pets or domestic animals (a different category)

#### 3. Urban / Photojournalism:

Photos that tell a story (not contrived)

- People candid's
- Story-telling news
- Sports / action
- Social / public events
- Human interest
- Architecture
- Environmental portraits

#### 4. Portraits / Still Life:

Intended to be portraits or still life, which allow "setting up for the shot"

- Formal or informal portraits
- Group portraits
- Animals or pet portraits
- Still life (any kind)

#### 5. **Botanic**:

Can be shot in natural or studio setting

- Flowers
- Vegetables
- Fruits
- Plants
- Floral portraits
- Close-up images of flowers

#### 6. Abstract / Digital Art / Other:

Photos manipulated for artistic purposes, and miscellaneous "other" images

- Digital art
- Special effects
- Altered reality
- Creative patterns
- Textured images
- Abstracts

#### 7. B&W

Black and white, monochrome or sepia (any subject)

The judges and/or the pre-judging committee may transfer any entry to another category if they feel the entry is obviously entered in a wrong category.

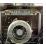

## The Digital Diva

## **Adobe Lightroom CC Update**

I was fortunate to be one of many chosen to work with the beta version of the new Lr7, renamed Lr Classic. One of the things I had to do was upgrade my video card. I rebuilt most of my computer a couple of years ago: motherboard, CPU, power supply, RAM, and USB3 ports. The only thing I didn't upgrade was my video card (GPU) because it wasn't that old at the time, but unfortunately it was one generation too old to take full advantage of the new features of Lr. So I had to shell out the bucks for a new one wouldn't you know. You can check with Adobe to see if yours is up to the task. If your GPU is Nvidia you need a series 700 or later, mine was a 650! If it's AMD go to Adobe.com and find out whether yours is up to the job. You don't need an expensive gamer's card, just one with at least 2GB of memory.

The new version, Lr Classic CC, looks just the same as Lr 6 CC as most of the changes are under the hood. You should see an improvement in the speed of downloading, moving between Library and Develop modules and moving from photo to photo in the Develop Loupe.

You can speed up downloading by choosing to download the jpg embedded in your RAW file, this is the one you see on the back of your camera, and is sufficient for culling your images. In Preferences you can set the program to update them to regular previews when your computer is idle which makes it all much faster. Of course they also update when you choose to work on them. Just go to the File Handling drop down menu in the Import dialog to choose this.

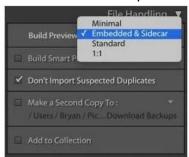

When you are viewing an embedded jpg there will be a badge on the bottom right telling you and also a two way arrow at the top right. If you like to zoom in to compare images for sharpness you will need to update them to regular previews as the embedded previews will not be big enough for that, also don't forget that these jpg's will have some processing applied, whatever settings you have on your camera and will look different from the RAW files which are just information.

This version is much faster in every way, spot healing now zips along and the new Range Masking tool is awesome. It works with the masks you make with the Gradient and Radial Filters and also the Adjustment Brush to refine your masks by Luminance or Color. You can find this at the bottom of each Local adjustment Panel.

There is a new Process version under Camera Calibration, Version 4. When you download into the new Lr Classic you will automatically be in that version, but if you decide to work on an image from the older version you will need to update from version 2012, now V.3 to V.4

All in all a worthwhile update.

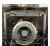

## The Digital Diva

## Adobe Lightroom CC Update

There is also a new Program which is now called Lr CC. I know, it's confusing. This new program seems to be designed for people who like to shoot with their phones and upload to social media. It is lighter on features and stores all the images full size on the web so that you can work on them wherever you are and on any device, computer, tablet, phone etc. and it comes with 1TB of storage. If you are subscribed to the Creative Cloud you will get this program included with your Lr Classic and 20 GB of storage so that you can try it out and see if it is for you. I haven't looked at this program yet and don't plan to use it so you're on your own there.

Lr Mobile will still work with Lr Classic the same way it always has, saving a Smart Preview in the Cloud.

Photoshop CC also has had some updates, all the new features in Lr are also in Photoshop ACR as they are actually the same program, just laid out a bit differently, and the Quick Selection Tool's Select and Mask has been improved and now gives a much smoother selection. This is the tool I promised you a video for, I haven't forgotten and will do it soon.

Adobe will be updating the Lr6 that you own until the end of the year, however it will not get any of these new tools, and after that will only be offering it in the Creative Cloud.

I hope I have cleared up any confusion you have, if there are any questions left unanswered you can email me at <a href="mailto:susannahsofaer@qmail.com">susannahsofaer@qmail.com</a> or <a href="mailto:noonumk@qmail.com">noonumk@qmail.com</a> and I will help you if I can.

#### The Digital Diva

**NIK Alert!!!!** 

# If you use NIK filters don't upgrade Photoshop (Ps), or your Operating System, until you have done this or you might lose your NIK filters. New reason this is important... Several years ago Google bought the company that made the expensive NIK filters, and then made it free to the public for download and use. Yea! The NIK black & white filter (Silver Efex Pro) was, and still is, the industry standard for easily converting your color images to stunning looking B&W. Unfortunately, Google recently sold the NIK rights to a company (DxO) that has promised to update it, and that company has

stated they will start charging for new downloads or for new improved versions that they will create. So, don't accidentally lose your free versions of NIK from Google when doing any kind of upgrade activity. Keep copies safe of what you already have.

#### Navigate to -

C: program Files>Adobe>Adobe Photoshop 2017>Plugins>Google Copy this file and put it somewhere safe.

Mac users will have to go to their Finder utility for this folder - Applications>Adobe Photoshop CC 2017 (or whatever version you are using)>Plug-ins>Google>

Any time you lose your NIK filters just navigate to your plugins folder and paste your saved Google/NIK folder to it. Don't try to install it, it's already an installed version. Ps will read whats there and then show it to you and can use it.

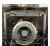

## Results of October 2017 Critique & Judging

Judge: Chris Broughton (Street Photography)

#### Digital Assigned (18):

"Handy Hand" by John Ferritto
"Shy Puppy" by Gregg Gillmar
"Girl Watchers" by Bernie Goldstein
"Hot Summer Days" by Kevin Ikeda
"Life Goes On" by Kevin Ikeda
"Homeless" by Susannah Kramer
"Friend of the Revolution" by Ron Lindsay
"Street Repairs" by Ron Lindsay
"Truck Stop" by Ron Lindsay
"Truck Stop" by Ken MacGregor
"The Taj" by Ken MacGregor
"The End" by Evan Maidaa
"Wedding Day" by Evan Maidaa
"Wedding Downtown" by Evan Maidaa
"Political Platforms" by Sal Santangelo
"Petanque Quandary" by Sal Santangelo
"Moving the Herd" by Bruce Schoppe
"Fish Stories" by Bruce Schoppe

#### Digital Open (8):

"Short and Tall" by John Ferritto
"Up Close" by John Ferritto
"Liquid Gold" by Gregg Gillmar
"Heceta Head Lighthouse" by Susannah Kramer
"Summer Gold" by Bob Rose
"Summer Crush" by Bob Rose
"Old Glory" by Ed Ruckle
"Up and Away" by Ed Ruckle

#### Print Assigned (3):

"No Cell Calls While Biking" by Albert Huen "Life is Good" by Albert Huen "Bryant Park Crisis" by Sal Santangelo

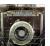

## Results of October 2017 Critique & Judging

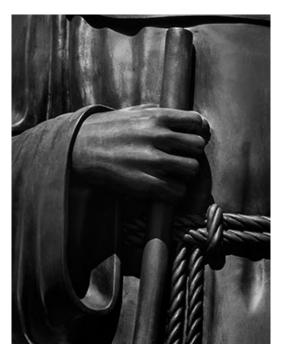

"Handy Hand" by John Ferritto

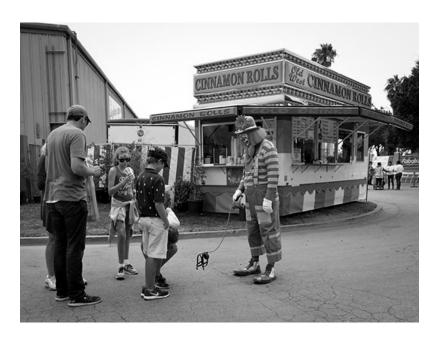

"Shy Puppy" by Gregg Gillmar

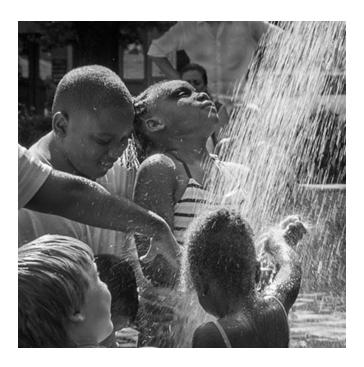

"Hot Summer Days" by Kevin Ikeda

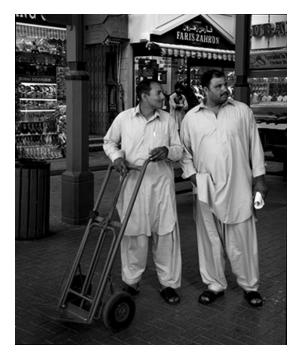

"Girl Watchers" by Bernie Goldstein

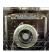

## Results of October 2017 Critique & Judging

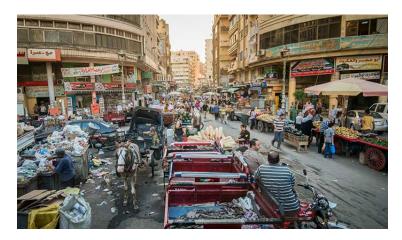

"Life Goes On" by Kevin Ikeda

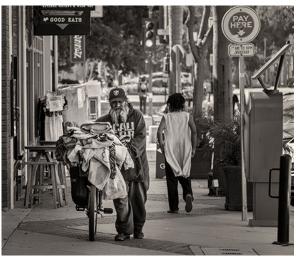

"Homeless" by Susannah Kramer

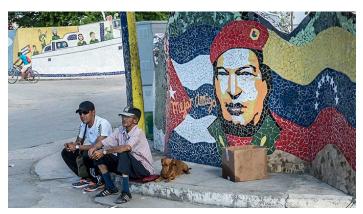

"Friend of the Revolution" by Ron Lindsay

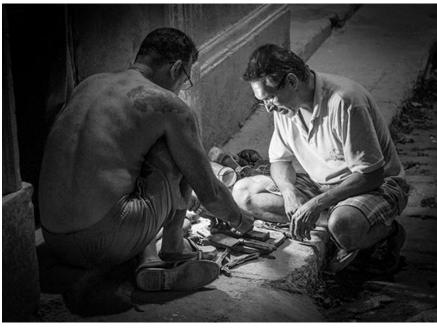

"Street Repairs" by Ron Lindsay

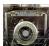

## Results of October 2017 Critique & Judging

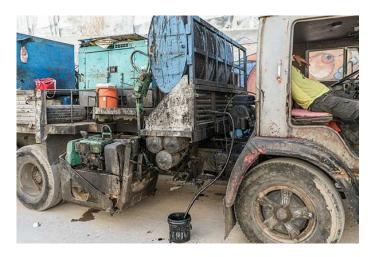

"Truck Stop" by Ron Lindsay

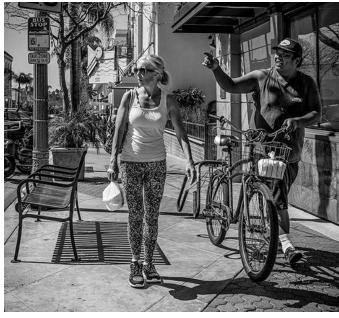

"Take Out" by Ken MacGregor

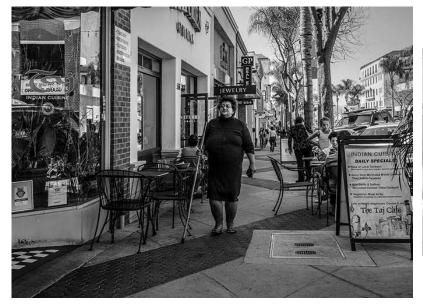

"The Taj" by Ken MacGregor

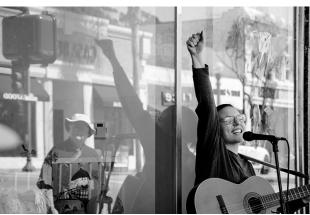

"The End" by Evan Maidaa

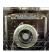

## Results of October 2017 Critique & Judging

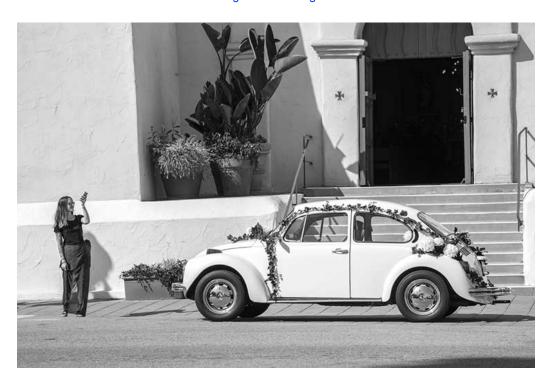

"Wedding Day" by Evan Maidaa

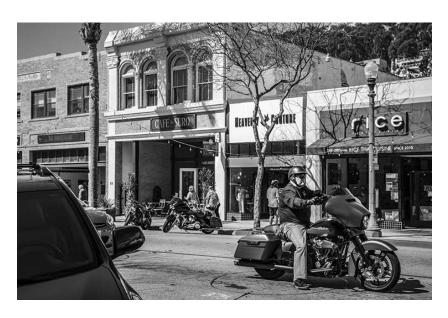

"Riding Through Downtown" by Evan Maidaa

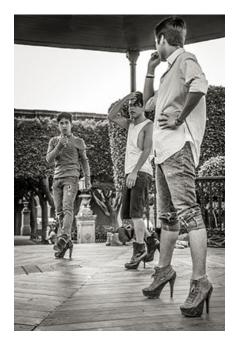

"Political Platforms" by Sal Santangelo

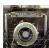

## Results of October 2017 Critique & Judging

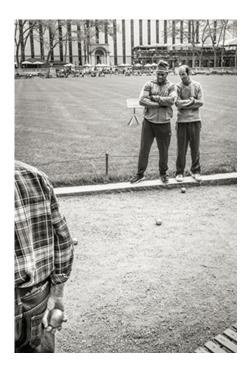

"Petanque Quandary" by Sal Santangelo

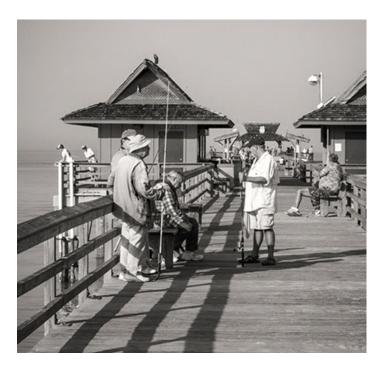

"Fish Stories" by Bruce Schoppe

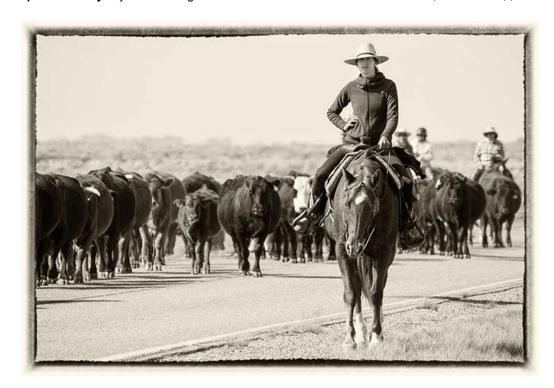

"Moving the Herd" by Bruce Schoppe

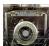

## Results of October 2017 Critique & Judging

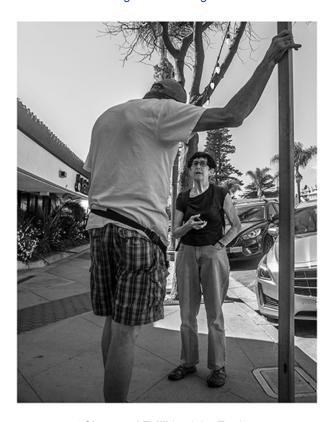

"Short and Tall" by John Ferritto

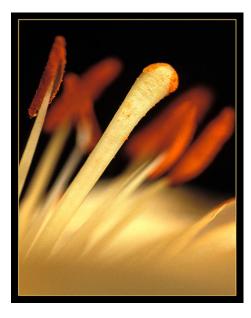

"Up Close" by John Ferritto

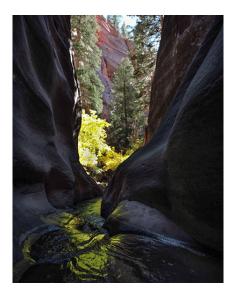

"Liquid Gold" by Gregg Gillmar

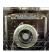

## Results of October 2017 Critique & Judging

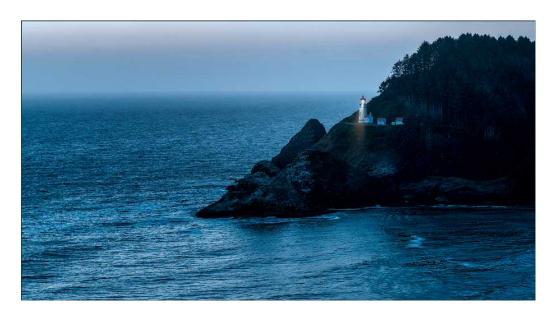

"Heceta Head Lighthouse" by Susannah Kramer

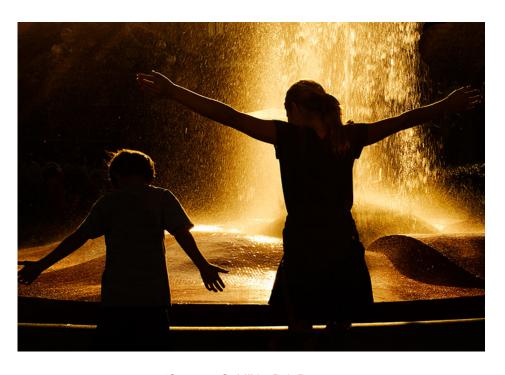

"Summer Gold" by Bob Rose

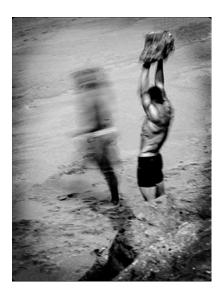

"Summer Crush" by Bob Rose

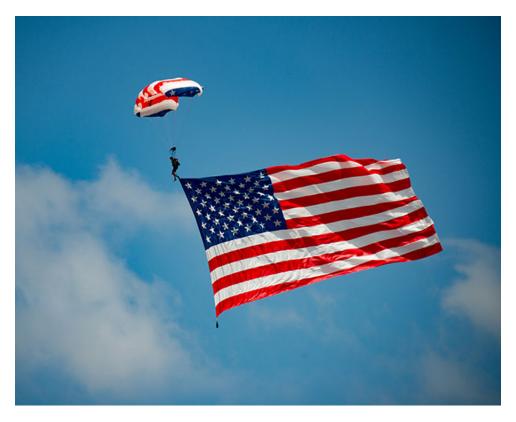

"Old Glory" by Ed Ruckle

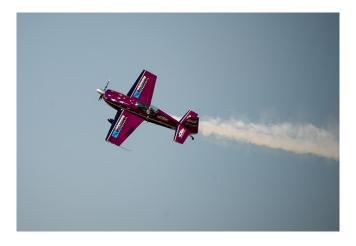

"Up and Away" by Ed Ruckle

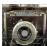

#### **General Announcements**

#### From Ojai Photo Club:

The Ojai Photo Club will host a presentation by Donna Granata, Founder and Executive Director of the Ventura based Focus on the Masters (FOTM), a highly respected non-profit educational program documenting contemporary artists. The event will be held on Tuesday, November 14th, at 7 p.m. in Help of Ojai's Kent Hall, 111 W. Santa Ana Rd., Ojai CA.

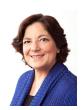

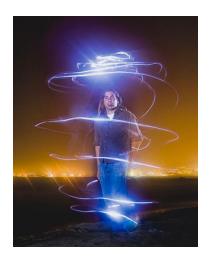

Focus on the Masters is recognized as one of the leading arts organizations in California. Founded in 1994, the goal of Focus on the Masters is to demonstrate the importance of the arts to society. Granata will present an in-depth look at her creative process in achieving this goal; including highlights and a behind the scenes look into the documentation process for the FOTM Portrait Series. Featuring portrait studies and biographies of master artists, the series is ongoing, with new artists added each year.

In her presentation Granata will share the latest developments for FOTM. Recently she completed a Master's Degree in Arts Journalism from USC Annenberg School of Communication and Journalism and is putting the new practices to good use. She received a Bachelor of Arts Degree and Honorary Master of Science Degree from the Brooks Institute of Photography where she was an adjunct professor.

For more information on this outstanding photographer and her award-winning arts organization, go to <a href="http://www.focusonthemasters.com">http://www.focusonthemasters.com</a>

## From Greg Cooper, Ventura College:

Registration will be open soon (November 13, 2017) for classes at Ventura College. If you are looking to expand your understanding of digital color photography, you should seriously considering taking Introduction to Color Photography I (PHOT 6A). The class meets twice a week, Monday and

Wednesday evenings from 7PM-10PM on the Ventura College campus. Note that active members of photo clubs are often able to submit samples of their work and bypass the course's prerequisites with the instructor's approval.

Ojai native and former Brooks Institute faculty, Greg Cooper, teaches this informative class that is geared towards any photographer, beginner to advanced. Cooper explains his approach to teaching this way, "I think of the class as an exploration to seeing, capturing, and reproducing light and color using a digital camera." Several members of local camera clubs (including VCCC) have taken the class and have commented that doing so improved their abilities as a photographer.

Contact Cooper directly if interested in the class - but be sure to do so prior to the start of the semester, January 8, 2018.

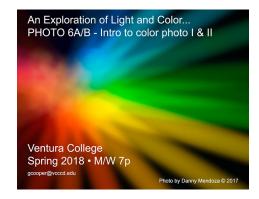

email contact: gcooper@vcccd.edu

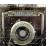

#### **VCCC** Announcements

## **Club Meeting:**

**Wednesday, November 8th, at 6:30 pm,** Poinsettia Pavilion, 3451 Foothill Rd, Ventura CA Please come to the <u>next</u> meeting of the **Ventura County Camera Club** on the second Wednesday of the month. Digital entries - due on Monday the <u>6th of November by 5 pm</u>. Our scheduled Judge for critique on 8 November 2017 is: **Robert Fields**.

#### www.robertfields.com/

Travel Photography

Robert will present images from his recent trip to Japan, and he will also discuss his experience with the new Nikon D850.

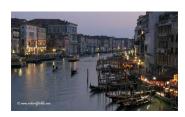

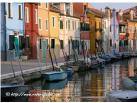

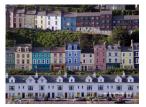

<u>The Club meeting starts at 6:30pm with the election of officials for 2018</u>, presentations and critique of November submissions starts at 7pm.

## **Annual Membership Renewal:**

Members in good standing may submit images for judging. If necessary, please talk to **Joyce Schoppe**, our Membership Chairperson, or send an email to Joyce at:

membership@venturacountycameraclub.com

Regular \$60, Student \$30, or send to:

Joyce Schoppe 4875 Mascagni St. Ventura, CA 93003

Annual dues for new members will be **prorated on a quarterly basis** if joining after each quarter quarter. **Make your check out to:** "Ventura County Camera Club, Inc." We are an incorporated CA nonprofit.

## **Instructions for Digital Projection Entries:**

Please **ensure** your image files are correctly labelled in accordance with the required format:

Required: LastnameFirstname\_IMAGE TITLE\_month-year\_Assigned/Open.jpg

example... SmithJohn ENTER AT OWN RISK 03-17 Assigned.jpg

Member's attached images must be emailed to: <u>digitalentries@venturacountycameraclub.com</u> no later than 5:00 pm by the <u>Monday</u> prior to the Club meeting. All images submitted for projection must be in jpg format with pixel dimensions **not to exceed: 1920 pixels width, and not to exceed 1080 pixels height, total (1920 x 1080).** 1920 x 1080 are the dimensions used in the USA for the highest resolution High Definition (HD) television standard, and our new 3-chip Epson HD projector uses this standard.

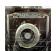

## VCCC Announcements (cont'd) 2017 Assigned Topics & Judges List:

THROUGH THE VIEWFINDER

January: Portraits Chuck Place

February: Panorama Tim Meyer

March: Bad Weather Gary Moss (see May)

April: Abstracts Bill Hendricks

May: Environmental Portrait Gary Moss

or Self Portrait

June: Open - Prints Only! Donna Granata

July: Speed Chris Zsarney

August: Reflections "Hutch" Hutchinson

September: Open - Prints Only! Dan Holmes

October: Street Photography Christopher Broughton

November: Silhouettes Robert Fields

December: <u>No Club Meeting</u> - Year End Merits: 3-Judge Panel: Merits Judging

(Pro Judges: Greg Cooper, Sharron Sheppard, & Anne Hutton)

#### 2017 Refreshment Schedule:

January: Sal Santangelo

February: Ron & Sally Brubaker

March: David Paumier

April: James Hart

May: Joyce & Bruce Schoppe

June: Ken MacGregor

July: Wally Olsen

August: Kathleen Hurd

September: Gregg Gillman

October: Bob Rose

November: Albert Huen

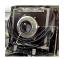

## 2017 Suggested Individual Photo Opportunities

Individuals can use this information as suggested ideas/destinations for doing their own photography. There are people in the club that have been to most of these destinations in the past few years, and can advise you on what you should expect to see if you go there...

#### Within 45 miles:

Loons Beach (Summerland) El Matador Beach (Malibu) Ventura Mission Local Ventura Beach - Sunset

Local Ventura Surfers (waterfront promenade)
Local Downtown Ventura Architecture
Leo Carrillo State Beach Malibu
Nite Shooting Downtown Ventura Main Street
area and Waterfront
Ventura City Hall
Butterfly Grove - Santa Barbara (Nov-Feb)
Santa Barbara Zoo
Getty Museum/Center
Anacapa Island (Island Packers Ventura Marina)
Topanga Park
Santa Barbara Mission
Santa Barbara Botanical Garden

#### Less than 100 miles:

Hollywood at Night Griffith Observatory at Sunset Morrow Bay Montana de Oro State Park

#### More than 100 miles:

Pt Lobos State Beach (Monterey/ Carmel) Mono Lake Huntington Beach Yosemite National Park Kings Canyon Sequoia Park Big Sur!

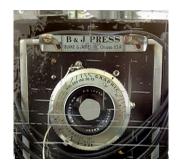

## **Professional Support**

Below are some of the local professional photographers that have been gracious in providing their free time as judges on a repeating basis to attend and critique member's images at our recent Club meetings. <u>Thank you all</u> for supporting our Club!

| Sherron Sheppard: <a href="http://www.sherronsheppard.com">http://www.sherronsheppard.com</a> <a href="http://www.sheppardphotography.com">http://www.sheppardphotography.com</a> |
|----------------------------------------------------------------------------------------------------|
| Dan Holmes Photography Workshops, Tours, and Photo Adventures:<br>http://www.danholmesphoto.com/Danholmesphoto.com/Workshops.html                                                 |
| Robert Fields Fine Art Travel Photography <a href="http://www.robertfields.com">http://www.robertfields.com</a>                                                                   |
| Donna Granata - Founder of "Focus on the Masters" (ex-Brooks Institute) www.focusonthemasters.com/Donna Granata.html                                                              |
| Christopher Broughton (ex-Brooks Institute Instructor) https://www.christopherbroughton.com/                                                                                      |
| Gary Moss Photography - (Gary is Photographer and Photo Editor of 805 Living Magazine) <a href="http://www.garymossphotography.com">http://www.garymossphotography.com</a>        |
| Chris Zsarnay - Z Studios <a href="http://www.zstudios.com">http://www.zstudios.com</a>                                                                                           |
| Greg Cooper - Ventura College Instructor (ex-Brooks Institute Instructor) email: http://www.gcooper@vcccd.edu                                                                     |
| Bill Hendricks - Ventura College Instructor http://www.hendricks-studios.com                                                                                                    |
| Matt Haines <a href="http://matthainesphotography.com">http://matthainesphotography.com</a>                                                                                       |
| Ines Roberts (Royal Photographic Society and London Salon) https://sites.google.com/site/ccccangle/bios/ines-roberts                                                              |

#### **Ann Hutton**

http://www.annehuttonphotography.com/

## 2017 Club Officials

**President:** 

Sal Santangelo

**Vice President:** 

Ken MacGregor

Treasurer:

Bruce Schoppe

Secretary:

vacani

-----

Judge Coordinator:

Bernie Goldstein

Memberships:

Joyce Schoppe

Website:

Susannah Kramer/Sal Santangelo/

Evan Maidaa

**Newsletter:** 

Ken MacGregor

Digital Image Entries and

**Projection:** 

Albert Huen/Susannah Kramer

**Publicity:** 

John Ferritto

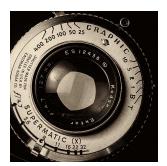

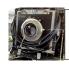

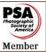

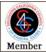